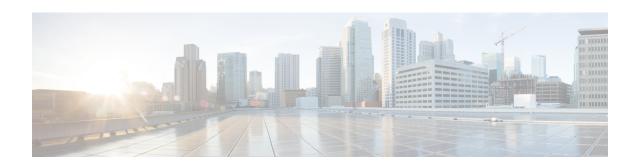

## **New and Changed Information for this Release**

This chapter contains the following section:

• New and Changed Information for this Release, on page 1

## **New and Changed Information for this Release**

The following table provides an overview of the significant changes to this guide for this current release. The table does not provide an exhaustive list of all changes made to this guide or of all new features in this release.

Table 1: New and Changed Features in Release 6.8

| Feature                                                      | Description                                                                                                    | Where Documented                                                             |
|--------------------------------------------------------------|----------------------------------------------------------------------------------------------------|------------------------------------------------------------------------------|
| Support for Local Firmware download for a Rack Mount server. | Starting with Cisco UCS Director Release version 6.8(9.0), you should activate your device every one hour once using <b>Activate Device</b> action under <b>Images</b> – <b>Local</b> screen to download the Rack Mount server firmware from Cisco.com. | For more information, see Adding Images to a Local Cisco UCS Director System |

**New and Changed Information for this Release**